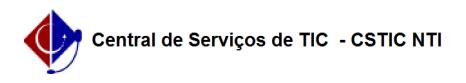

## [tutorial] Como realizar a minha inscrição de bolsa de assistência estudantil da PROAES?

## 12/06/2019 08:44:03

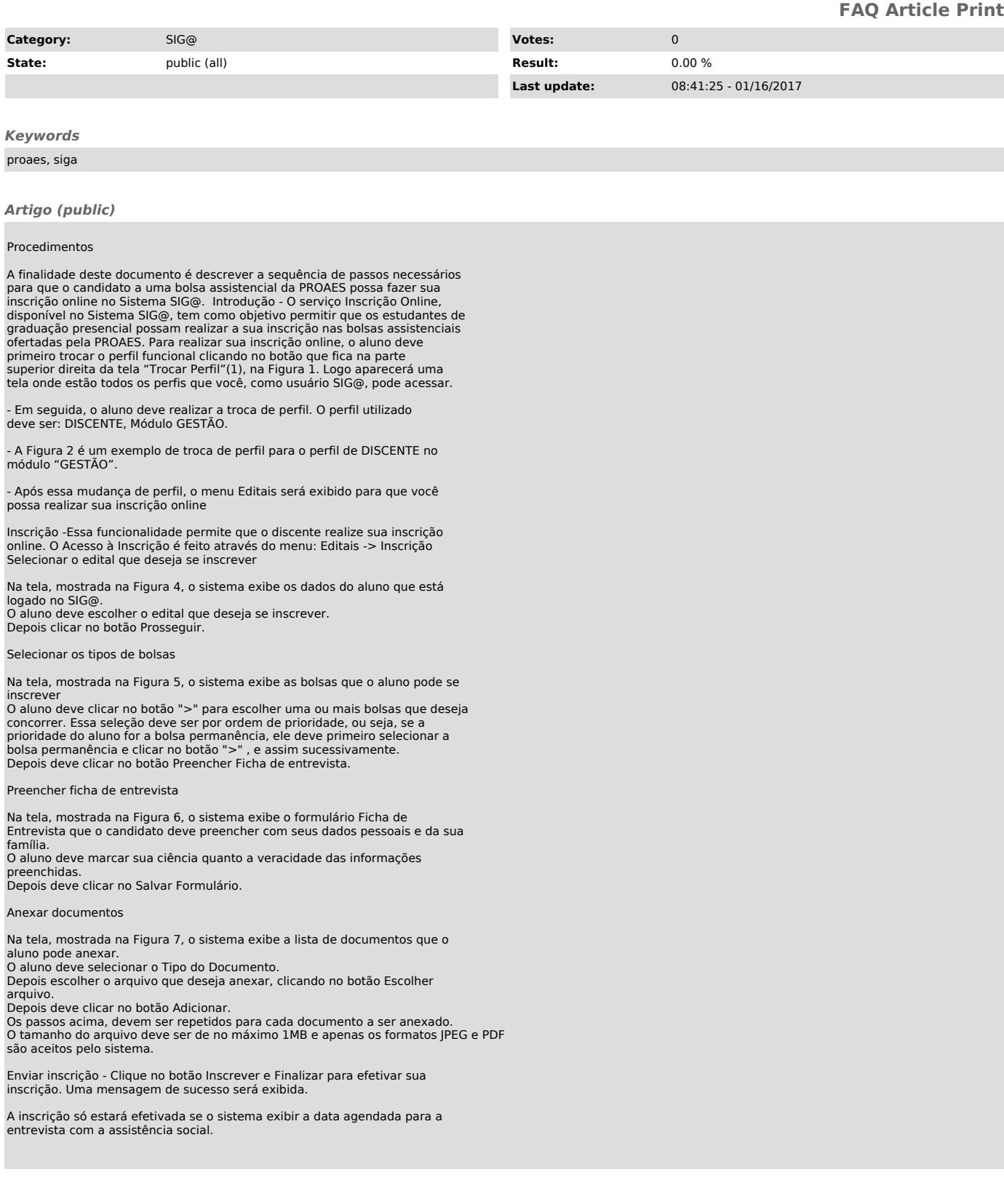